# **profig Documentation**

*Release 0.5.1*

**Miguel Turner**

**Nov 01, 2019**

## Contents

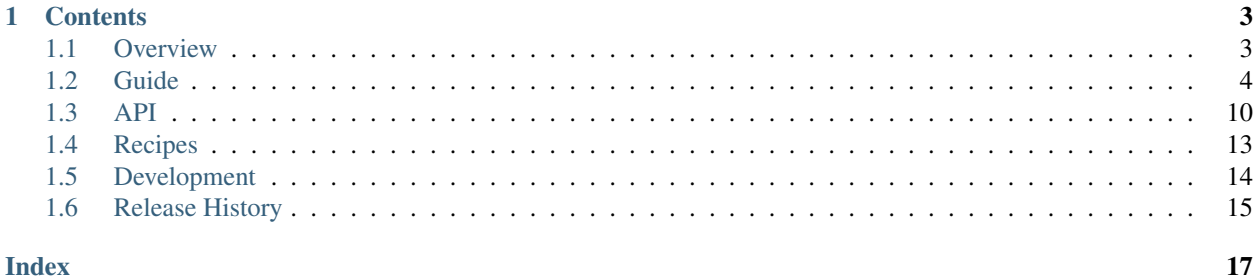

*profig* is a straightforward configuration library for Python. Its objective is to make the most common tasks of configuration handling as simple as possible.

# CHAPTER 1

## **Contents**

## <span id="page-6-1"></span><span id="page-6-0"></span>**1.1 Overview**

*profig* is a straightforward configuration library for Python.

## **1.1.1 Motivation**

Why another configuration library? The simple answer is that none of the available options give me everything I want, with an API that I enjoy using. This library provides a lot of powerful functionality, but never at the cost of simplicity.

### **1.1.2 Features**

- Automatic value conversion.
- Section nesting.
- Dict-like access.
- Single-file module with no dependencies.
- Extensible input/output formats.
- Built-in support for INI files and the Windows registry.
- Preserves ordering and comments of INI files.
- Full Unicode support.
- Supports Python 2.7+ and 3.2+.

## **1.1.3 Installation**

*profig* installs using *easy\_install* or *pip*:

```
$ pip install profig
```
### **1.1.4 Example**

Basic usage is cake. Let's assume our config file looks like this:

```
[server]
host = 192.168.1.1port = 9090
```
First, we specify the defaults and types to expect:

```
>>> cfg = profig.Config('server.cfg')
>>> cfg.init('server.host', 'localhost')
>>> cfg.init('server.port', 8080)
```
Then, we sync our current state with the state of the config file:

**>>>** cfg.sync()

As expected, we can access the updated values without undue effort, either directly:

```
>>> cfg['server.host']
'192.168.1.1'
```
Or by section. Notice that the type of the *port* option is preserved:

```
>>> server_cfg = cfg.section('server')
>>> server_cfg['port']
9090
```
## **1.1.5 Resources**

- [Documentation](http://profig.rtfd.org/)
- [PyPI](https://pypi.python.org/pypi/profig)
- [Repository](https://bitbucket.org/dhagrow/profig)

## <span id="page-7-0"></span>**1.2 Guide**

### **1.2.1 Sections**

A [Config](#page-13-1) object can be used directly without any initialization:

```
import profig
cfq = profitc{Config()cfg['server.host'] = '8.8.8.8'
cfg['server.port'] = 8181
```
Configuration keys are . delimited strings where each name refers to a section. In the example above, *server* is a section name, and *host* and *port* are sections which are assigned values.

For a quick look at the hierarchical structure of the options, you can easily get the dict representation:

```
>>> cfg.as_dict()
{'server': {'host': '8.8.8.8', 'port': 8181}}
```
Section can also be organized and accessed in hierarchies:

```
>>> cfg['server.port']
8181
>>> cfg.section('server').as_dict()
{'host': 'localhost', 'port': 8181}
```
### **1.2.2 Initialization**

One of the most useful features of the  $p \circ f \circ f$  library is the ability to initialize the options that are expected to be set on a [Config](#page-13-1) object.

If you were to sync the following config file without any initialization:

```
[server]
host = 127.0.0.1port = 8080
```
The port number would be interpreted as a string, and you would have to convert it manually. You can avoid doing this each time you access the value by using the  $init()$  method:

```
>>> cfg.init('server.host', '127.0.0.1')
>>> cfg.init('server.port', 8080, int)
```
The second argument to  $init()$  specifies a default value for the option. The third argument is optional and is used by an internal  $Coercer$  to automatically (de)serialize any value that is set for the option. If the third argument is not provided, the type of the default value will be used to select the correct coercer.

### **1.2.3 Strict Mode**

Strict mode can be enabled by passing *strict=True* to the  $Confi\sigma$  constructor:

```
>>> cfg = profig.Config(strict=True)
# or
>>> cfg.strict = True
```
By default, [Config](#page-13-1) objects can be assigned a new value simply by setting the value on a key, just as with the standard *dict*. When strict mode is enabled, however, assignments are only allowed for keys that have already been initialized using  $init()$ .

Strict mode prevents typos in the names of configuration options. In addition, any sync performed while in strict mode will clear old or deprecated options from the output file.

### **1.2.4 Automatic Typing (Coercion)**

Automatic typing is referred to as "coercion" within the profig library.

Functions that adapt (object -> string) or convert (string -> object) values are referred to as "coercers".

- Values are "adapted" into strings.
- Strings are "converted" into values.

#### **Defining Types**

Type information can be assigned by initializing a key with a default value:

```
>>> cfg.init('server.port', 8080)
>>> cfg.sync()
>>> port = cfg['server.port']
>>> port
9090
>>> type(port)
<class 'int'>
```
When a type cannot be easily inferred, a specific type can by specified as the third argument to  $init()$ :

**>>>** cfg.init('editor.open\_files', [], 'path\_list')

In this case we are using a custom coercer type that has been registered to handle lists of paths. Now, supposing we have the following in a config file:

```
[editor]
open_files = profig.py:test_profig.py
```
We can the sync the config file, and access the stored value:

```
>>> cfg.sync()
>>> cfg['editor.open_files']
['profig.py', 'test_profig.py']
```
We can look at how the value is stored in the config file by using the section directly:

```
>>> sect = cfg.section('editor.open_files')
>>> sect.value(convert=False)
'profig.py:test_profig.py'
```
Note: When using coercion, it is important to take into account that, by default, no validation of the values is performed. It is, however, simple to have a coercer validate as well. See *[Using Coercers as Validators](#page-10-0)* for details.

#### **Adding Coercers**

Functions that define how an object is coerced (adapted or converted) can be defined using the [Coercer](#page-16-1) object that is accessible as an attribute of the root  $Conf \circ g$  object.

Defining a new coercer (or overriding an existing one) is as simple as passing two functions to  $register()$ . For example, a simple coercer for a *bool* type could be defined like this:

**>>>** cfg.coercer.register(bool, **lambda** x: str(int(x)), **lambda** x: bool(int(x)))

The first argument to  $reqister()$  represents a type value that will be used to determine the correct coercer to use. A class object, when available, is most convenient, because it allows using a call to *type(obj)* to determine which coercer to use. However, any value can be used for the registration, including, e.g. strings or tuples.

The second argument specifies how to *adapt* a value to a string, while the third argument specifies host to *convert* a string to a value.

#### <span id="page-10-0"></span>**Using Coercers as Validators**

By default, a coercer will only raise exceptions if there is a fundamental incompatibility in the values it is trying to coerce. What this means is that even if you register a key with a type of *int*, no restriction is placed on the value that can actually be set for the key. This can lead to unexpected errors:

```
>>> cfg.init('default.value', 1) # sets the type of the key to 'int'
>>> cfg['default.value'] = 4.5 # a float value can be set
# sync the float value to the config file
>>> buf = io.BytesIO()
>>> cfg.sync(buf)
>>> buf.getvalue()
'[default]\nvalue: 4.5\n'
# here, we change the float value
\rightarrow buf = io.BytesIO('[default]\nvalue: 5.6\n')
>>> cfg.sync(buf)
>>> cfg['default.value'] # this now raises an exception
Traceback (most recent call last):
...
ConvertError: invalid literal for int() with base 10: '5.6'
```
This behavior can be changed by defining or overriding coercers in order to, for example, raise exceptions for unexpected ranges of inputs or other restrictions that should be in place for a given configuration value.

### **1.2.5 Synchronization**

A *sync* is a combination of the read and write operations, executed in the following order:

- 1. Read in the changed values from all sources, except the values that have changed on the config object since the last time it was synced.
- 2. Write any values changed on the config object back to the primary source.

This is done using the  $sync()$  method:

```
>>> cfg.sync('app.cfg')
```
After a call to  $sync()$ , a new file with the following contents will be created in the current working directory:

```
[server]
host = 127.0.0.1port = 8080
```
### **1.2.6 Sources**

The sources a config object uses when it syncs can also be set in the  $Config$  constructor:

**>>>** cfg = profig.Config('app.cfg')

Sources can be either paths or file objects. Multiple sources can be provided:

**>>>** cfg = profig.Config('<appdir>/app.cfg', '<userdir>/app.cfg', '<sysdir>/app.cfg')

If more than one *source* is provided then a sync will update the config object with values from each of the sources in the order given. It will then write the values changed on the config object back to the first source.

Once sources have been provided, they will be used for any future syncs.

```
>>> cfg.sync()
```
### **1.2.7 Formats**

A [Format](#page-15-0) subclass defines how a configuration should be read/written from/to a source.

profig provides [Format](#page-15-0) subclasses for both INI formatted files, and the Windows registry.

#### **INI**

**[INIFormat](#page-15-1)** Syncs configuration with a file based on the standard INI format.

Because *[INIFormat](#page-15-1)* is the default, an INI file can be sourced as follows:

**>>>** cfg = profig.Config('~/.config/black\_knight.cfg')

The INI file format has no strict [standard,](http://en.wikipedia.org/wiki/INI_file) however profig tries not to stray far from the most commonly supported features. In particular, it should read any INI file that the standard library's [configparser](https://docs.python.org/3/library/configparser.html) can read. If it does not, please file an [issue](https://bitbucket.org/dhagrow/profig/issues) so that the discrepency can be fixed.

The only deviation profig makes is to support the fact that it is possible to set a value on any [ConfigSection](#page-13-3), including those at the top-level, which become section headers when output to an INI file. This is represented in the INI files as values set on the header:

```
[server] = true
host = localhost
```
#### **Windows Registry**

**[RegistryFormat](#page-15-2)** Syncs configuration with the Windows registry.

To use the [RegistryFormat](#page-15-2), you have to specify which format to use and specify a path relative to *HKEY\_CURRENT\_USER* (configurable as a class attribute):

**>>>** cfg = profig.Config(r'Software\BlackKnight', format='registry')

[RegistryFormat](#page-15-2) is, of course, only available on Windows machines.

Support for additional formats can be added easily by subclassing  $\textit{Format}.$  $\textit{Format}.$  $\textit{Format}.$ 

### **Defining a new Format**

To add support for a new format you must subclass  $\textit{Format}(i)$  and override the,  $\textit{read}(i)$  and  $\textit{write}(i)$  methods.

[read\(\)](#page-15-3) should assign values to config, which is a local instance of the [Config](#page-13-1) object. A *context* value can optionally be returned which will be passed to  $write()$  during a sync. It can be used, for example, to track comments and ordering of the source. *None* can be returned if no context is needed.

[write\(\)](#page-15-4) accepts any context returned from a call to [read\(\)](#page-15-3) and should read the values to write from config.

### **1.2.8 Unicode**

profig fully supports unicode. The encoding to use for all encoding/decoding operations can be set in the [Config](#page-13-1) constructor:

```
>>> cfg = profig.Config(encoding='utf-8')
```
The default is to use the system's preferred encoding.

Keys are handled in a special way. Both byte-string keys and unicode keys are considered equivalent, but are stored internally as unicode keys. If a byte-string key is used, it will be decoded using the configured encoding.

Values are coerced into a unicode representation before being output to a config file. Note that this means that by specifically storing a byte-string as a value,  $projig$  will interpret the value as binary data. The specifics of how binary data is stored depends on the format being used. The default format ([INIFormat](#page-15-1)) operates on binary files, therefore binary data is written directly to its sources.

So, if we consider the following examples using a Python 2 interpreter, where *str* objects are byte-strings:

**>>>** cfg['default.a'] = '**\x00**asdf'

Will be stored to a config file as binary data:

```
[default]
a = \x00asdf
```
If this is not the desired behavior, there are other options available when calling  $init()$ . First, we can explicitely use unicode values:

**>>>** cfg.init('a', u'asdf')

This ensures that only data matching the set encoding will be accepted.

If we expect the data to be binary data, but don't want to store it directly, we can use one of the available encodings: 'hex', and 'base64':

**>>>** cfg.init('a', 'asdf', 'hex')

Or third, we can register different coercers for byte-strings:

```
>>> cfg.coercer.register(bytes, compress, decompress)
```
## <span id="page-13-4"></span><span id="page-13-0"></span>**1.3 API**

## **1.3.1 Config**

The primary API classes.

```
class profig.Config(*sources, **kwargs)
     The root configuration object.
```
Any number of sources can be set using *sources*. These are the sources that will be using when calling  $sync($ .

The format of the sources can be set using *format*. This can be the registered name of a format, such as "ini", or a [Format](#page-15-0) class or instance.

An encoding can be set using *encoding*. If *encoding* is not specified the encoding used is platform dependent: locale.getpreferredencoding(False).

Strict mode can be enabled by setting *strict* to *True*. In strict mode, accessing keys that have not been initialized will raise an InvalidSectionError.

The dict class used internally can be set using *dict\_type*. By default an *OrderedDict* is used.

A [Coercer](#page-16-1) can be set using *coercer*. If no coercer is passed in, a default will be created. If *None* is passed in, no coercer will be set and values will be read from and written to sources directly.

This is a subclass of [ConfigSection](#page-13-3).

```
classmethod known_formats()
```
Returns the formats registered with this class.

```
set_format(format)
```
Sets the format to use when processing sources.

*format* can be the registered name of a format, such as "ini", or a [Format](#page-15-0) class or instance.

#### **format**

The [Format](#page-15-0) to use to process sources.

```
class profig.ConfigSection(name, parent)
```
Represents a group of configuration options.

This class is not meant to be instantiated directly.

- **adapt**(*encode=True*) value -> str
- **as\_dict**(*flat=False*, *dict\_type=None*)

Returns the configuration's keys and values as a dictionary.

If *flat* is *True*, returns a single-depth dict with . delimited keys.

If *dict\_type* is not *None*, it should be the mapping class to use for the result. Otherwise, the *dict\_type* set by \_\_init\_\_() will be used.

```
convert(string, decode=True)
```
str -> value

#### **default**()

Get the section's default value.

```
get(key, default=None)
```
If *key* exists, returns the value. Otherwise, returns *default*.

<span id="page-13-2"></span>If *default* is not given, it defaults to *None*, so that this method never raises an exception.

#### <span id="page-14-1"></span>**init**(*key*, *default*, *type=None*, *comment=None*) Initializes *key* to the given *default* value.

If *type* is not provided, the type of the default value will be used.

If a value is already set for the section at *key*, it will be coerced to *type*.

If a *comment* is provided, it may be written out to the config file in a manner consistent with the active [Format](#page-15-0).

### **read**(*\*sources*, *\*\*kwargs*)

Reads config values.

If *sources* are provided, read only from those sources. Otherwise, write to the sources in sources. A format for *sources* can be set using *format*.

#### **reset**(*recurse=True*, *clean=True*)

Resets this section to it's default value, leaving it in the same state as after a call to  $ConfigSection$ . [init\(\)](#page-13-2).

If *recurse* is *True*, does the same to all the section's children. If *clean* is *True*, also clears the dirty flag on all sections.

#### **section**(*key*, *create=None*)

Returns a section object for *key*.

*create* will default to *False* when in strict mode. Otherwise it defaults to *True*.

If there is no existing section for *key*, and *create* is *False*, an InvalidSectionError is thrown.

#### **sections**(*recurse=False*, *only\_valid=False*)

Returns the sections that are children to this section.

If *recurse* is *True*, returns grandchildren as well. If *only\_valid* is *True*, returns only valid sections.

#### **set\_default**(*value*)

Set the section's default value.

### **set\_value**(*value*)

Set the section's value.

#### <span id="page-14-0"></span>**sync**(*\*sources*, *\*\*kwargs*)

Reads from sources and writes any changes back to the first source.

If *sources* are provided, syncs only those sources. Otherwise, syncs the sources in sources.

*format* can be used to override the format used to read/write from the sources.

### **value**()

Get the section's value.

**write**(*source=None*, *format=None*)

Writes config values.

If *source* is provided, write only to that source. Otherwise, write to the first source in sources. A format for *source* can be set using *format*. *format* is otherwise ignored.

#### **dirty**

*True* if this section's value has changed since the last write. Read-only.

#### **has\_children**

*True* if this section has child sections. Read-only.

#### **is\_default**

*True* if this section has a default value and its current value is equal to the default value. Read-only.

#### <span id="page-15-5"></span>**key**

The section's key. Read-only.

#### **name**

The section's name. Read-only.

#### **parent**

The section's parent or *None*. Read-only.

#### **root**

Returns the root [ConfigSection](#page-13-3) object. Read-only.

#### **type**

The type used for coercing the value for this section. Read only.

**valid**

*True* if this section has a valid value. Read-only.

### **1.3.2 Formats**

Formats define de/serialization specifics.

<span id="page-15-0"></span>**class** profig.**Format**

**close**(*file*)

```
flush(file)
```
**open**(*cfg*, *source*, *mode='r'*, *binary=True*) Returns a file object.

> If *source* is a file object, returns *source*. *mode* can be 'r' or 'w'. If *mode* is 'w', The file object will be truncated. If *binary* is *True*, the file will be opened in binary mode ('rb' or 'wb').

#### <span id="page-15-3"></span>**read**(*cfg*, *file*)

Reads *file* to update *cfg*. Must be implemented in a subclass.

```
write(cfg, file, values=None)
```
Writes *cfg* to file. Must be implemented in a subclass.

#### **error\_mode**

Specifies how the format should react to errors raised when processing a source.

Must be one of the following:

- ignore Ignore all errors completely.
- warning Log a warning for any errors.
- exception Raise an exception for any error.

Only 'exception' will cause the format to stop processing a source.

```
error_modes = frozenset({'ignore', 'warning', 'exception'})
    The supported error modes.
```
#### **name = None**

A convenient name for the format.

#### <span id="page-15-1"></span>**class** profig.**INIFormat**

Implements reading/writing configurations from/to INI formatted files.

<span id="page-15-2"></span>A header will be written for each section in the root config object.

#### <span id="page-16-5"></span>**class** profig.**RegistryFormat**

Implements reading/writing configurations from/to the Windows registry.

Sections with children will be created as keys. Those without children will be created as values.

Keys will be created relative to RegistryFormat.base\_key, which defaults to *HKEY\_CURRENT\_USER*.

### **1.3.3 Coercer**

<span id="page-16-1"></span>A Coercer handles the conversion of values to/from a human-readable string representation.

```
class profig.Coercer(register_defaults=True, register_qt=None)
     The coercer class, with which adapters and converters can be registered.
```

```
adapt(value, type=None)
```
Adapt a *value* from the given *type* (type to string). If *type* is not provided the type of the value will be used.

<span id="page-16-4"></span>**convert**(*value*, *type*) Convert a *value* to the given *type* (string to type).

```
register(type, adapter, converter)
     Register an adapter and converter for the given type.
```

```
register_adapter(type, adapter)
     Register an adapter (type to string) for the given type.
```

```
register_choice(type, choices)
```
Registers an adapter and converter for a choice of values. Values passed into  $adapt()$  or [convert\(\)](#page-16-4) for *type* will have to be one of the choices. *choices* must be a dict that maps converted->adapted representations.

```
register_converter(type, converter)
```
Register a converter (string to type) for the given type.

## <span id="page-16-0"></span>**1.4 Recipes**

### **1.4.1 Setting Values from the Command-Line**

It can be convenient to provide users with the ability to override config options using command-line switches. Here is an example of how that can be done using *argparse*:

```
cfg = profig.Config()
cfg.init('server.host', 'localhost')
cfg.init('server.port', 8080)
parser = argparse.ArgumentParser()
parser.add_argument('-O', dest='options', action='append',
   metavar='<key>:<value>', help='Overrides an option in the config file')
args = parser.parse_{args}(['-0', 'server-port:9090'])# update option values
cfg.update(opt.split(':') for opt in args.options)
print(cfg['server.port']) # -> 9090
```
If you need to provide a list of available options to the user, you can simply iterate over the config object:

```
>>> for k in cfg:
... print(k)
server.host
server.port
```
You can also restrict the options that can be set from the command-line to a specific section:

```
args = parser.parse_{args}(['-0', 'port:9090'])cfg.section('server').update(opt.split(':') for opt in args.options)
```
### **1.4.2 Multiprocess Sychronization**

One way to synchronize a config file across multiple processes is to use a lock file. This allows processes to make a modifications to a config file in a safe way and have that change be reflected across all other processes when they sync again.

Here is an example using the [lockfile](https://pypi.python.org/pypi/lockfile) module:

```
>>> lock = lockfile.FileLock('.cfglock')
>>> with lock:
... cfg.sync()
```
## **1.4.3 Serialization**

Because [Config](#page-13-1) objects are based on dicts, it is easy to read/write configs from a serialization format such as JSON or msgpack:

```
>>> import json
>>> s = json.dumps(cfg.as_dict())
>>> cfg.update(json.loads(s))
```
## **1.4.4 Format Strings**

 $Config$  objects can be used directly in format strings in several ways:

```
>>> '{0[server.host]}:{0[server.port]}'.format(cfg)
localhost:8080
>>> '{c[server.host]}:{c[server.port]}'.format(c=cfg)
localhost:8080
>>> '{host}:{port}'.format(**c.section('server'))
localhost:8080
```
In my opinion, this largely resolves the use cases for the interpolation feature of the stdlib [configparser.](https://docs.python.org/3/library/configparser.html)

## <span id="page-17-0"></span>**1.5 Development**

All contributions to  $\text{proj}_q$  are welcome. Begin by forking the central repository:

```
$ hg clone ssh://hg@bitbucket.org/dhagrow/profig
```
## **1.5.1 Coding Style**

Officially, profig follows the guidelines outlined by [PEP8.](http://legacy.python.org/dev/peps/pep-0008/)

### **1.5.2 Tests**

All tests are in tests.py. They can be run with either Python 2 or Python 3:

```
$ python2 -m tests
.................................
----------------------------------------------------------------------
Ran 33 tests in 0.425s
OK
$ python3 -m tests
.................................
----------------------------------------------------------------------
Ran 33 tests in 0.409s
OK
```
## <span id="page-18-0"></span>**1.6 Release History**

0.5.1 (2019-10-24)

• removed additional built-in formats (to avoid unnecessary bloat)

```
0.5.0 (2019-09-26)
```
- bugfixes
- experimentation with built-in TOML, YAML, and MessagePack formats
- 0.4.1 (2015-01-22)
	- coercer support for datetime objects
	- "strict" mode fixes

```
0.4.0 (2014-10-27)
```
- added "strict" mode to support safer configurations
- Windows registry format supports all types
- bugfixes/simplifications/clarifications

```
0.3.3 (2014-07-11)
```
• bugfixes

```
0.3.2 (2014-06-30)
```
- added support for the Windows registry
- bugfixes

```
0.3.1 (2014-06-04)
```
• fixed release package

```
0.3.0 (2014-06-04)
```
- byte-string values are read/written directly from/to sources.
- added support for Python 3.2.
- bugfixes

```
0.2.9 (2014-05-27)
```
- bugfixes
- new syntax for sections with both children, and a value: [section] = value

### 0.2.8 (2014-04-11)

- INI format is now the default
- custom ProfigFormat has been removed
- can now get/set comments for keys
- comments and whitespace read from sources are preserved
- filtering of keys when syncing has been removed (temporarily?)

### 0.2.7 (2014-03-29)

- improved INI support
- bugfixes

### 0.2.6 (2014-03-26)

• full unicode support

### 0.2.5 (2014-03-21)

• fix broken Python 3 compatibility

### 0.2.4 (2014-03-21)

- added support for Python 2
- bugfixes
- 0.2.3 and earlier (2014-03-12)
	- initial releases

## Index

## <span id="page-20-0"></span>A

adapt() (*profig.Coercer method*), [13](#page-16-5) adapt() (*profig.ConfigSection method*), [10](#page-13-4) as\_dict() (*profig.ConfigSection method*), [10](#page-13-4)

## C

```
close() (profig.Format method), 12
Coercer (class in profig), 13
Config (class in profig), 10
ConfigSection (class in profig), 10
convert() (profig.Coercer method), 13
convert() (profig.ConfigSection method), 10
```
## D

default() (*profig.ConfigSection method*), [10](#page-13-4) dirty (*profig.ConfigSection attribute*), [11](#page-14-1)

## E

error\_mode (*profig.Format attribute*), [12](#page-15-5) error\_modes (*profig.Format attribute*), [12](#page-15-5)

## F

flush() (*profig.Format method*), [12](#page-15-5) Format (*class in profig*), [12](#page-15-5) format (*profig.Config attribute*), [10](#page-13-4)

## G

get() (*profig.ConfigSection method*), [10](#page-13-4)

## H

has\_children (*profig.ConfigSection attribute*), [11](#page-14-1)

## I

init() (*profig.ConfigSection method*), [10](#page-13-4) is\_default (*profig.ConfigSection attribute*), [11](#page-14-1)

## K

key (*profig.ConfigSection attribute*), [11](#page-14-1)

known\_formats() (*profig.Config class method*), [10](#page-13-4)

## N

name (*profig.ConfigSection attribute*), [12](#page-15-5) name (*profig.Format attribute*), [12](#page-15-5)

## O

open() (*profig.Format method*), [12](#page-15-5)

## P

parent (*profig.ConfigSection attribute*), [12](#page-15-5) profig.INIFormat (*built-in class*), [12](#page-15-5) profig.RegistryFormat (*built-in class*), [12](#page-15-5)

## R

read() (*profig.ConfigSection method*), [11](#page-14-1) read() (*profig.Format method*), [12](#page-15-5) register() (*profig.Coercer method*), [13](#page-16-5) register\_adapter() (*profig.Coercer method*), [13](#page-16-5) register\_choice() (*profig.Coercer method*), [13](#page-16-5) register\_converter() (*profig.Coercer method*), [13](#page-16-5) reset() (*profig.ConfigSection method*), [11](#page-14-1) root (*profig.ConfigSection attribute*), [12](#page-15-5)

## S

section() (*profig.ConfigSection method*), [11](#page-14-1) sections() (*profig.ConfigSection method*), [11](#page-14-1) set\_default() (*profig.ConfigSection method*), [11](#page-14-1) set\_format() (*profig.Config method*), [10](#page-13-4) set\_value() (*profig.ConfigSection method*), [11](#page-14-1) sync() (*profig.ConfigSection method*), [11](#page-14-1)

## T

type (*profig.ConfigSection attribute*), [12](#page-15-5)

## $\overline{V}$

valid (*profig.ConfigSection attribute*), [12](#page-15-5) value() (*profig.ConfigSection method*), [11](#page-14-1)

## W

write() (*profig.ConfigSection method*), [11](#page-14-1) write() (*profig.Format method*), [12](#page-15-5)